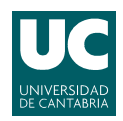

## E.T.S.I.I.T - Ingeniería de Telecomunicación Redes Telefónicas - Curso 2008/2009 Examen de la convocatoria de febrero Problemas

Apellidos:.................................................................. Nombre:....................................

El peso de esta parte en la nota del examen es del 70 %.

**Problema 1** (5 puntos). Se va a analizar el comportamiento de un nodo de comunicaciones, con una única interfaz de salida, de capacidad  $C$  bps. Se supone que los paquetes llegan según una distribución de Poisson, con una tasa  $\lambda$  paquetes por segundo, y que éstos tienen una longitud l, según una distribución exponencial negativa, de media  $L$  bits. Cuando un paquete llega al nodo y el enlace de salida está ocupado, se mantiene en un buffer (que se supone infinito) hasta que pueda ser transmitido. Debido a un crecimiento en la tasa de llegada de paquetes, se decide incorporar un regulador de tráfico a la entrada del nodo. Así, cuando haya  $S$  o más paquetes en el nodo (esperando o en el enlace de salida), el regulador entrará en funcionamiento y descartará, con una probabilidad  $1 - q$ , cualquier nueva llegada.

- (a) Modelar el sistema con una cadena de Markov. Establecer las tasas de nacimiento y muerte y calcular la probabilidad de los estados correspondientes.
- (b) ¿Cuál es el valor máximo de q, en función de L, C y  $\lambda$ , para que el sistema sea estable?
- (c) Calcular la probabilidad de que una nueva llamada sea rechazada.
- (d)  $\chi$ Cuál es el número medio de paquetes en el *buffer* de espera?
- (e) Obtener, a partir del resultado del apartado anterior, el tiempo medio que un paquete tiene que permanecer esperando en el buffer del nodo.
- (f) ¿Cuánto vale dicho tiempo cuando  $q = 1$ ? Discutir el resultado obtenido. En este último apartado, asumir que  $C > \lambda L$ .

Ayuda: Si  $|x| < 1$ , se sabe que:

 $\sum^{N-1}$  $i=0$ 

 $x^i = \frac{1-x^N}{1}$  $1 - x$ 

$$
\sum_{i=0}^{\infty} x^i = \frac{1}{1-x}
$$
 
$$
\sum_{i=0}^{\infty} ix^i = \frac{x}{(1-x)^2}
$$

Además:

$$
\sum_{i=0}^{N-1} ix^{i} = x \left( \frac{1 - x^{N}}{(1 - x)^{2}} - \frac{Nx^{N-1}}{1 - x} \right)
$$

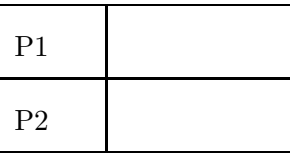

Redes Telefónicas - Convocatoria febrero 2009

Apellidos:.................................................................. Nombre:....................................

**Problema** 2 (5 puntos). Un operador de comunicaciones móviles tiene una capacidad total de 1.6 *Mhz* para dar servicio de telefonía en una zona rural (con este ancho de banda tiene que cubrir tanto los canales ascendentes como los descendentes). Para ello dispone de antenas omnidireccionales, con un alcance de 1.2 Km. Si se sabe que la anchura de un canal es de 20 Khz y que la densidad de usuarios es de  $\alpha = 20$  habitantes/km<sup>2</sup>, se pide:

- (a) Calcular el factor de re-uso máximo  $(N)$ , teniendo en cuenta que el tráfico por usuario se ha estimado en  $\rho = \frac{100}{3}$  miliErlangs, y que se pretende alcanzar un GoS del 97%.
- (b) Asumiendo que sólo hay interferencia co-canal y que se necesita una relación  $CIR$ mayor de 13  $dB$ , ise podría utilizar la configuración calculada anteriormente? Aplicar un exponente de pérdidas de propagación  $\gamma = 4$ . Considerar únicamente la primera corona para calcular la interferencia co-canal y que, además, todas las células interferentes se encuentran a la distancia de reuso.
- (c) Durante el despliegue de la red, los ingenieros se percatan que adem´as de la co-canal, hay otras fuentes de interferencia que podrían afectar al comportamiento del sistema. Asumiendo que dicha interferencia adicional se puede expresar como un porcentaje de la co-canal, ¿cuál sería el valor máximo admisible para dicho porcentaje?

En un momento determinado se decide establecer un parque tecnológico en la zona. Se estima que la densidad de usuarios se incrementa hasta 80  $habitantes/km^2$ , y que el tráfico individual crece hasta  $\rho = 60$  miliErlangs. La empresa se plantea incorporar un cluster adicional de 7 micro-células (con un radio de 400 m) para cubrir dicho área, como se muestra en la figura.

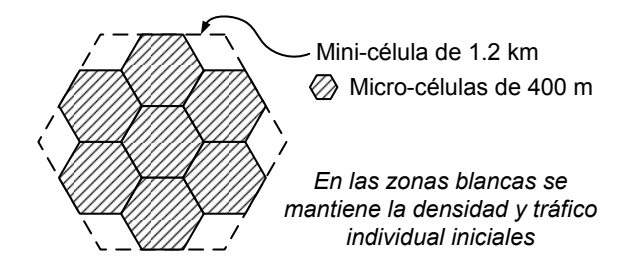

(d) Calcular el número de canales que harían falta para mantener el  $GoS$  anterior, asumiendo que las llamadas en la zona cubierta por el *cluster* de micro-células serían atendidas ´unicamente por el nuevo despliegue de red.

La empresa pretende aprovechar la infraestructura de red inicial, para lo que plantea una segunda alternativa. En esta ocasión se utilizarán menos canales en el nuevo despliegue, pero las llamadas que no puedan ser atendidas por la micro-célula (primera elección) serían desbordadas a la mini-célula.

(e) Dimensionar nuevamente el número de canales necesarios en el *cluster* de micro-células, teniendo en cuenta que la ocupación mínima requerida es del 50 % para un canal cualquiera.

Suponer que la ocupación de canales es aleatoria.

(f)  $\chi$ Cuál es la nueva probabilidad de bloqueo en la zona cubierta por las 7 micro-células? Asumir independencia entre las ocupaciones de las micro-células y la mini-célula y que  $el\,\,tr\acute{a}fico\,\, desbordado\,\, sique\,\, una\,\, distribución\,\, de\,\, Poisson.$ 

**Ayuda:** 
$$
A_{\text{hexágono}} = \frac{3\sqrt{3}}{2}R^2
$$

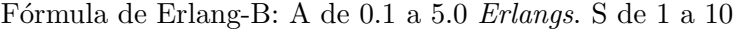

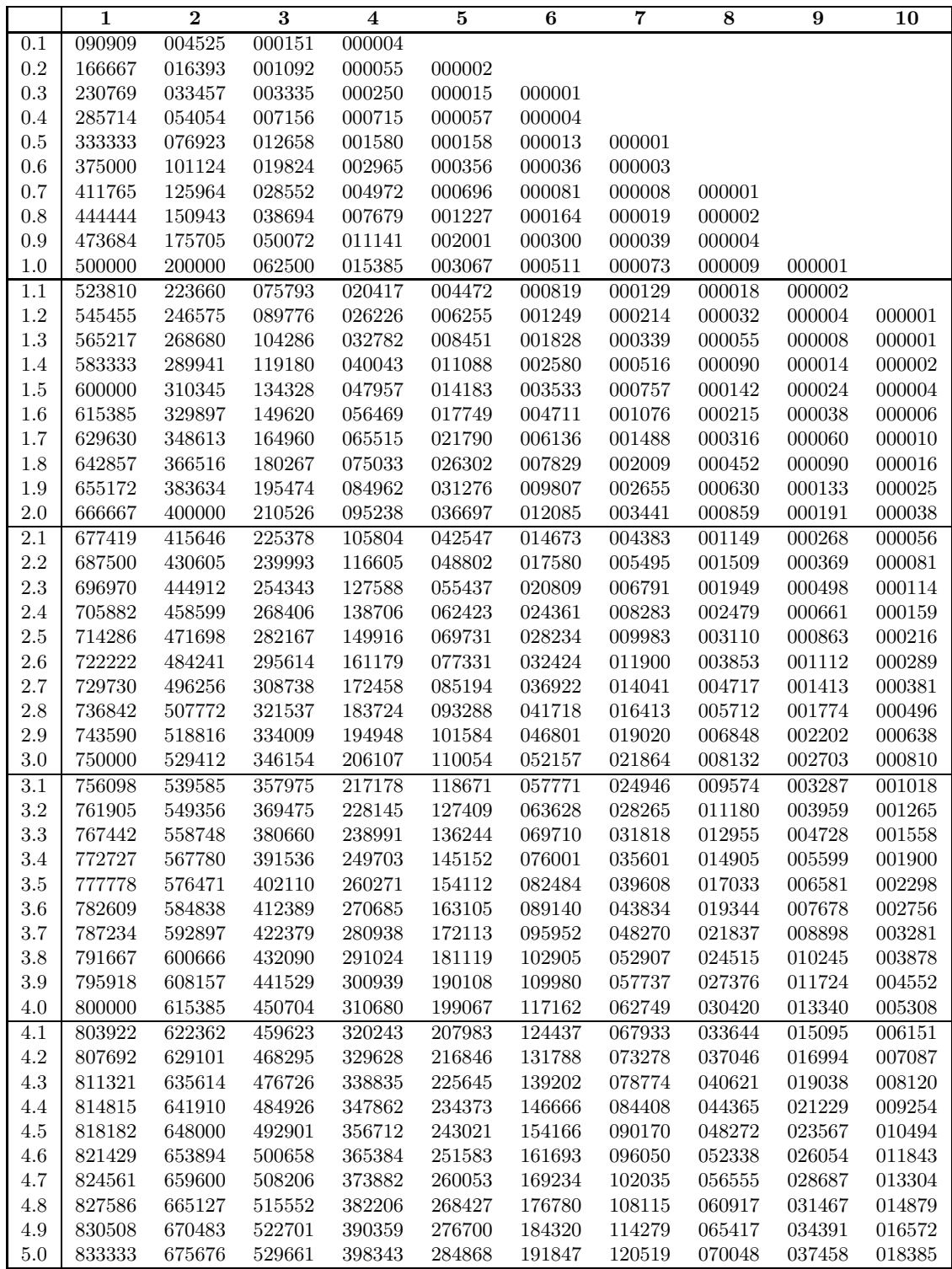

|           | 11     | 12     | 13     | 14           | 15     | 16     | 17     | 18     | 19     | 20 |
|-----------|--------|--------|--------|--------------|--------|--------|--------|--------|--------|----|
| 0.1       |        |        |        |              |        |        |        |        |        |    |
| 0.2       |        |        |        |              |        |        |        |        |        |    |
| $\rm 0.3$ |        |        |        |              |        |        |        |        |        |    |
| 0.4       |        |        |        |              |        |        |        |        |        |    |
| $0.5\,$   |        |        |        |              |        |        |        |        |        |    |
| 0.6       |        |        |        |              |        |        |        |        |        |    |
| 0.7       |        |        |        |              |        |        |        |        |        |    |
| 0.8       |        |        |        |              |        |        |        |        |        |    |
| 0.9       |        |        |        |              |        |        |        |        |        |    |
| 1.0       |        |        |        |              |        |        |        |        |        |    |
| 1.1       |        |        |        |              |        |        |        |        |        |    |
| 1.2       |        |        |        |              |        |        |        |        |        |    |
| 1.3       |        |        |        |              |        |        |        |        |        |    |
| 1.4       |        |        |        |              |        |        |        |        |        |    |
| 1.5       |        |        |        |              |        |        |        |        |        |    |
| 1.6       | 000001 |        |        |              |        |        |        |        |        |    |
| 1.7       | 000002 |        |        |              |        |        |        |        |        |    |
| 1.8       | 000003 |        |        |              |        |        |        |        |        |    |
| 1.9       | 000004 | 000001 |        |              |        |        |        |        |        |    |
| 2.0       | 000007 | 000001 |        |              |        |        |        |        |        |    |
| 2.1       | 000011 | 000002 |        |              |        |        |        |        |        |    |
| $2.2\,$   | 000016 | 000003 | 000001 |              |        |        |        |        |        |    |
| 2.3       | 000024 | 000005 | 000001 |              |        |        |        |        |        |    |
| 2.4       | 000035 | 000007 | 000001 |              |        |        |        |        |        |    |
| $2.5\,$   | 000049 | 000010 | 000002 |              |        |        |        |        |        |    |
| 2.6       | 000068 | 000015 | 000003 | 000001       |        |        |        |        |        |    |
| 2.7       | 000094 | 000021 | 000004 | 000001       |        |        |        |        |        |    |
| 2.8       | 000126 | 000029 | 000006 | 000001       |        |        |        |        |        |    |
| 2.9       | 000168 | 000041 | 000009 | 000002       |        |        |        |        |        |    |
| 3.0       | 000221 | 000055 | 000013 | 000003       | 000001 |        |        |        |        |    |
| 3.1       | 000287 | 000074 | 000018 | 000004       | 000001 |        |        |        |        |    |
| $3.2\,$   | 000368 | 000098 | 000024 | 000006       | 000001 |        |        |        |        |    |
| 3.3       | 000467 | 000128 | 000033 | 000008       | 000002 |        |        |        |        |    |
| 3.4       | 000587 | 000166 | 000043 | 000011       | 000002 | 000001 |        |        |        |    |
| 3.5       | 000731 | 000213 | 000057 | 000014       | 000003 | 000001 |        |        |        |    |
| 3.6       | 000901 | 000270 | 000075 | 000019       | 000005 | 000001 |        |        |        |    |
| 3.7       | 001102 | 000340 | 000097 | 000026       | 000006 | 000001 |        |        |        |    |
| 3.8       | 001338 | 000423 | 000124 | 000034       | 000009 | 000002 |        |        |        |    |
| 3.9       | 001611 | 000523 | 000157 | 000044       | 000011 | 000003 | 000001 |        |        |    |
| 4.0       | 001926 | 000642 | 000197 | 000056       | 000015 | 000004 | 000001 |        |        |    |
| 4.1       | 002287 | 000781 | 000246 | 000072       | 000020 | 000005 | 000001 |        |        |    |
| 4.2       | 002699 | 000944 | 000305 | 000091       | 000026 | 000007 | 000002 |        |        |    |
| 4.3       | 003164 | 001133 | 000374 | 000115       | 000033 | 000009 | 000002 | 000001 |        |    |
| 4.4       | 003688 | 001350 | 000457 | 000144       | 000042 | 000012 | 000003 | 000001 |        |    |
| 4.5       | 004275 | 001600 | 000554 | 000178       | 000053 | 000015 | 000004 | 000001 |        |    |
| 4.6       | 004928 | 001886 | 000667 | 000219       | 000067 | 000019 | 000005 | 000001 |        |    |
| 4.7       | 005652 | 002209 | 000798 | 000268       | 000084 | 000025 | 000007 | 000002 |        |    |
| 4.8       | 006451 | 002574 | 000949 | 000325       | 000104 | 000031 | 000009 | 000002 | 000001 |    |
| 4.9       | 007328 | 002983 | 001123 | 000393       | 000128 | 000039 | 000011 | 000003 | 000001 |    |
| $5.0\,$   | 008287 | 003441 | 001322 | $\,000472\,$ | 000157 | 000049 | 000014 | 000004 | 000001 |    |

Fórmula de Erlang-B: A de $0.1$ a $5.0$   $Erlangs.$  S de  $11$ a $20$